Web design and development ACS-1809

Chapter 2

#### Planning for Design a Web Site

Identify the target audience
Research about it

- Set goals
  - Sell products/services, entertain, educate, recruit potential employees, communicate with customers, etc.
- Create the web site's structure Tree diagrams, flowcharts, or simple outlines.
- Organize web site's content
   Develop the web site's navigation

# Example: Functions performed by a target audience

| User<br>Group            | Functions Performed                                                                                                  | Age   | Gender       | Web<br>experience |
|--------------------------|----------------------------------------------------------------------------------------------------|-------|--------------|-------------------|
| Current<br>customers     | <ul> <li>Bank online</li> <li>Contact customer service</li> <li>Research additional<br/>services/products</li> </ul> | 16+   | M/F          | Varies            |
| Potential customers      | <ul> <li>Research services/products</li> <li>Contact sales</li> </ul>                                                | 16+   | M/F          | Varies            |
| Potential<br>employees   | -Search job openings<br>-Research company<br>-Contact HR                                                             | 18-60 | M/F          | Varies            |
| Financial<br>consultants | <ul> <li>Research services/products</li> <li>View company financials</li> <li>Contact sales</li> </ul>               | 30-60 | M/F<br>60/40 | Savvy             |
|                          | Table 1-1                                                                                                    |       |              | 3                 |

#### Goals & Main topic areas

Example: a stationary store
 Primary goal: sell office supplies to offices
 Secondary goal: to recruit potential employee

#### Tree Diagram

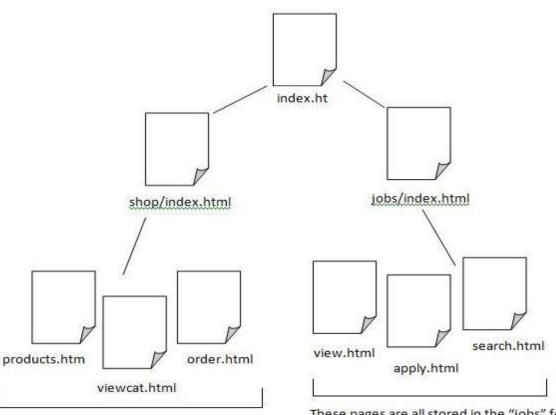

These pages are all stored in the "shop" folder.

These pages are all stored in the "jobs" folder.

A tree diagram showing the structure for a sample office supply site.

## **Content Organization**

| Category Name        | Folder Name              |
|----------------------|--------------------------|
| Paper                | shop/paper/              |
| Pens                 | shop/ pens/              |
| Software             | shop/software/           |
| Furniture            | shop/furniture/          |
| Furniture, Desks     | shop/furniture/desks/    |
| Furniture, Chairs    | shop/furniture/chairs/   |
| Furniture, Bookcases | shop/furniture/bookcase/ |

#### Organize Content

All the content for the site should fit under each of the topic areas in the site structure.

There might be several subcategories in each topic area.

#### **Develop Navigation**

- You need to plan how a visitor to this site navigates between each of the pages and sections.
- A good practice:
  - Include a standard navigation bar on all pages for consistency and ease of use.
  - Inks to your home page and major topic areas.
  - A Name of business or logo.
  - Highlight the current section on the navigation bar.
  - As many visual clues as possible.
    - Include page title, headline, page filename, etc.

## An Example from Apple

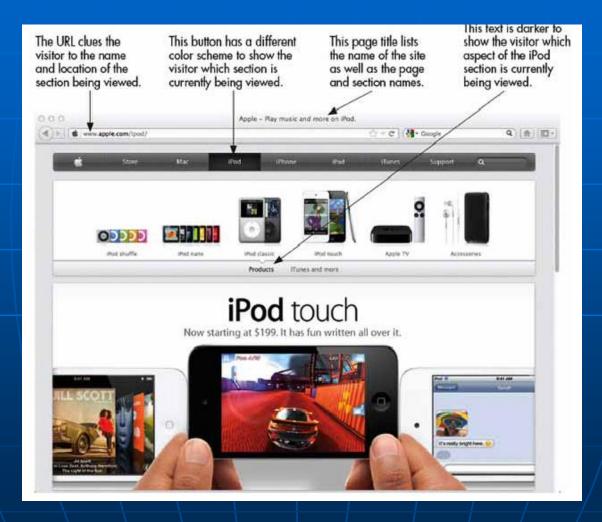

#### Now get to the work

- Select the HTML editor working best for you
  - Tons and tons of them, and the number is still growing
    Table 1-3 lists a tiny number of them
    They can be divided into two categories
    WYSIWYG editors
    They don't require knowledge of HTML you can just drag and drove
    - ☐ You can instantly see the layout/effect of your page
    - They can speed your work, in some situations

## Working on HTML pages

#### Text-based editors

- ☐ You have to know some HTML to use them
- Better control -- WYSIWYG editors may write HTML in a variety of ways
- □ Faster pages -- WYSIWYG editors sometimes overcompensate for the amount of code needed to render a page properly
- Speedier editing -- the large-scale WYSIWYG editors can take a lot of memory and system resources, slowing both the computer and the development process
- More flexible while can be also very specific you can produce the code exactly the way you want (skip the "auto-correct")

## List Of HTML Editors

| Tool                                                                                                    | Average<br>Price (U.S.)     | Key Features                                                                                                    |
|----------------------------------------------------------------------------------------------------|-----------------------------|----------------------------------------------------------------------------------------------------|
| Amaya<br>www.w3.org/Amaya/                                                                                                    | Free                        | Open-source software project hosted by W3C<br>Windows/Mac/Linux<br>WYSIWYG visual editor (but no browser preview)<br>Spell-checking<br>Internationalized                                                                                                    |
| BBEdit<br>http://barebones.com/<br>products/bbedit/                                                                                        | \$49,99                     | Also offers a free, scaled-down version called<br>TextWrangler<br>Mac only<br>Browser preview<br>FTP upload<br>Multiuser editing<br>Text-based editor capable of handling many popular<br>programming languages, including C, C++, CSS, Java,<br>JavaScript, JSP, Perl, PHP, Ruby, HTML, SQL, and XML |
| CoffeeCup Pro/Free<br>www.coffeecup.com                                                                                                    | \$69/free                   | Windows and Mac options available<br>WYSIWYG visual editor<br>FTP upload<br>Spell-checking<br>Templates<br>Shopping cart creator<br>Form builder                                                                                                    |
| Dreamweaver<br>www.adobe.com/<br>products/dreamweaver                                                                                      | \$399 (or<br>\$19.99/month) | Windows/Mac<br>WYSIWYG visual editor with browser preview<br>FTP upload<br>Spell-checking<br>Templates<br>Server-side scripting<br>Multiuser editing<br>E-commerce building tools<br>Mobile app/site development                                                                                      |
| Expression Studio 4<br>Web Professional<br>www.microsoft.com/<br>expression<br>Note: Expression Web<br>replaced Microsoft's<br>Front Page. | \$149                       | Windows only<br>WYSIWYG visual editor with browser preview<br>FTP upload<br>Spell-checking<br>Templates<br>Server-side scripting<br>Multiuser editing<br>Web graphics editor<br>Additional editing tools available                                                                                    |
| TextWrangler<br>http://barebones.com/<br>products/textwrangler/                                                                            | Free                        | Mac only<br>Text-based editor perfect for beginners<br>Also has server administration tools                                                                                                    |

#### Learn From the Pro

One of the best ways to learn HTML is to surf the Web and look at the HTML for sites you like

- Angle those you don't like as well
- Most web browsers enable you to view the HTML source code of web pages
  - In older versions of web browsers
    - □ In Chrome, choose View | Developer | View Source
    - □ In Firefox or Mozilla, right-click and select View Page Source
    - □ In IE, choose View | Source or Page | Source
    - In Safari, you must first choose Safari | Preferences | Advanced and check the option to Show Develop menu in menu bar. Then, choose Develop | Show Page Source

In most newest web browsers, right-click and select View Page Source

#### View Page Source

| 000                                                                                                    | Source of http://www.apple.com/ippd/                                                                                                    | and the second second se | and the second division of the second division of the second divisio |
|----------------------------------------------------------------------------------------------------|----------------------------------------------------------------------------------------------------|----------------------------------------------------------------------------------------------------|----------------------------------------------------------------------------------------------------|
|                                                                                                    |                                                                                                    | 1                                                                                                    | Q.                                                                                                    |
| <td># html&gt;<br/>lns*'http://www.wl.org/1999/zhtml* ml:lsng*'en-US* lang='en-US*&gt;</td> <td></td> <td></td> | # html><br>lns*'http://www.wl.org/1999/zhtml* ml:lsng*'en-US* lang='en-US*>                                                                                                    |                                                                                                    |                                                                                                    |
| <br>head>                                                                                                    | the account of the second second stands and the                                                                                                    |                                                                                                    |                                                                                                    |
|                                                                                                    | Ginta http-equiv="content-type" dostent="text/html; charact=utf=5" />                                                                                                    |                                                                                                    |                                                                                                    |
|                                                                                                    | Gosta name="Author" content="Apple Inc." />                                                                                                    |                                                                                                    |                                                                                                    |
|                                                                                                    | "nets name="viewport" content="width=1024" />                                                                                                    | N                                                                                                    |                                                                                                    |
|                                                                                                    | Gasta http-equiv="X-UA-Compatible" contest="IE-EmulateIE7, IE-9" />                                                                                                    |                                                                                                    |                                                                                                    |
|                                                                                                    | <link contest="iPod - Indes/Tab" href="http://inage&lt;/td&gt;&lt;td&gt;a.spple.com/global/nav/st&lt;/td&gt;&lt;td&gt;&lt;/td&gt;&lt;/tr&gt;&lt;tr&gt;&lt;td&gt;&lt;/td&gt;&lt;td&gt;&lt;pre&gt;&lt;title&gt;Apple - Play music and more on iPod.&lt;/title&gt;&lt;/pre&gt;&lt;/td&gt;&lt;td&gt;&lt;/td&gt;&lt;td&gt;&lt;/td&gt;&lt;/tr&gt;&lt;tr&gt;&lt;td&gt;&lt;/td&gt;&lt;td&gt;Seets same " id="globalheader-styleshest" orni="" page"="" rel="styleshest"/>                                                                                                    |                                                                                                    |                                                                                                    |
|                                                                                                    | Gesta same="Category" content="products, itunes, ipod" />                                                                                                    |                                                                                                    | -                                                                                                    |
|                                                                                                    | Gosta name-"Description" content-"Learn about iPod, Apple TV, and more                                                                                                    | . Download iTunes for fre- Accessory                                                                                                    | es .                                                                                                    |
|                                                                                                    | <pre>cscript arc="http://images.apple.com/global/scripts/lib/prototype.js"</pre>                                                                                                    | type-'text/javascript' ch                                                                                                    |                                                                                                    |
|                                                                                                    | <pre>cscript src="http://images.sppls.com/global/scripts/lib/scriptsculous.</pre>                                                                                                    | in' type-'text/javascript                                                                                                    |                                                                                                    |
|                                                                                                    | <pre>secript arc="http://images.apple.com/global/acripts/lib/sizzle.js" typ</pre>                                                                                                    | e-"text/javascript" chars                                                                                                    |                                                                                                    |
|                                                                                                    | <pre><script <="" <script="" pre="" src="http://images.apple.com/global/scripts/apple_core.js" typ=""></td><td>type-'text/javasceipt' ch</td><td>10</td></tr><tr><td></td><td><pre>secript are "http://images.apple.com/global/scripts/search decorator.j</pre></td><td>a" type="text/lavascrint"</td><td></td></tr><tr><td></td><td>escript are "http://images.spple.com/global/ac base/ac base.is" type="</td><td>text/javascript" charset+</td><td></td></tr><tr><td></td><td><pre>seript arc="http://images.app)s.com/global/ac retina/ac retina.js" ty</pre></td><td>pe-"text/javascript" char</td><td></td></tr><tr><td></td><td><pre>secript arc="/global/scripts/promonaneger.js" type="text/javascript" c</pre></td><td>harset="utf-8"></script></pre>                |                                                                                                    |                                                                                                    |
|                                                                                                    | "link rel="stylesheet" href="/global/styles/base.css" type="text/css"                                                                                                    | 17                                                                                                    |                                                                                                    |
|                                                                                                    | <pre><link kref="/global/styles/itunesmodule.css" rel="stylesheet" type="ts&lt;/pre&gt;&lt;/td&gt;&lt;td&gt;st/css"/></pre>                                                                                                    |                                                                                                    |                                                                                                    |
|                                                                                                    | <pre>Clink rel* stylesheet* kref* /global/styles/base_css* type*test/css*<br/>Clink rel*stylesheet* kref* /global/styles/itunesmodule.css* type*te<br/>Clink rel*stylesheet* kref* /global/styles/productive/ser.css* type*tes<br/>Clink rel*stylesheet* kref* /global/styles/home.css* type*tes<br/>Clink rel*stylesheet* kref* /global/styles/home.css* type*tes<br/>Clink rel*stylesheet* kref* (global/styles/home.css* type*tes<br/>Clink rel*stylesheet* kref* (global/styles/home.css* type*tes<br/>Clink rel*stylesheet* kref* (global/styles/home.css* type*test/cs<br/>Clink rel*stylesheet* kref* (global/styles/home.css* type*test/cs<br/>Clink rel*stylesheet* kref* (global/styles/home.css* type*test/cs<br/>Clink rel*stylesheet* kref*test/jevascipt**</pre> | text/cms* />                                                                                                    |                                                                                                    |
|                                                                                                    | "link cel-"stylesheet" href-"/(mod/hume/styles/hume.ces" type-"test/or                                                                                                    |                                                                                                    |                                                                                                    |
|                                                                                                    | Capript type-"text/javascript">                                                                                                    |                                                                                                    |                                                                                                    |
|                                                                                                    | goounent.writel «style type» text/css », productbrowser ( opaci                                                                                                    | ty:0; }');                                                                                                    |                                                                                                    |
|                                                                                                    | if (AC.Detector.isCSSAvailable('transition')) {                                                                                                    |                                                                                                    | 11 A M                                                                                                    |
|                                                                                                    | document.write(" <link h<="" href-"="" ipod="" rel-"stylesheet"="" td="" v=""/> <td>one/a/styles/reveal.css"</td> <td>See.</td>                                                                                                    | one/a/styles/reveal.css"                                                                                                    | See.                                                                                                    |
|                                                                                                    | elacrints                                                                                                    |                                                                                                    |                                                                                                    |
| «/head>                                                                                                    | drama appr                                                                                                    |                                                                                                    |                                                                                                    |
| «body»                                                                                                    |                                                                                                    |                                                                                                    |                                                                                                    |
|                                                                                                    | <pre><script type="text/jevascript"></pre></td><td></td><td></td></tr><tr><td></td><td>var searchBection = 'ipoditunes';</td><td></td><td></td></tr><tr><td></td><td></td><td></td><td></td></tr></tbody></table></script></pre>                                                                                                    |                                                                                                    |                                                                                                    |

#### Design example

- Chop Point Camp site : by Wendy Willard www.choppoint.org
- Research about the organization, target audience, goals.
  - Heeting Notes
- Sample questions:
  - <sup>(1)</sup> Who are the target users/visitors of the site? Do you have any existing research regarding your client or user base, such as demographics, statistics, or other marketing information?
  - O What business problem(s) will the web site address? What do you want to accomplish? What are your goals for the web site?

Cont'

Target users and the functions they perform

| User Group                                   | Functions Performed at Site                               | Ages  | Web<br>Experienc<br>e |
|----------------------------------------------|-----------------------------------------------------------|-------|-----------------------|
| 1. Potential<br>campers                      | -Check session dates<br>-Sign-up<br>-Get more information | 10-18 | Moderate-<br>high     |
| 2.                                           |                                                           |       |                       |
| <ul><li>Content</li><li>Navigatior</li></ul> |                                                           |       |                       |

#### Site structure

#### **Chop Point Summer Camp Site Diagram v.1**

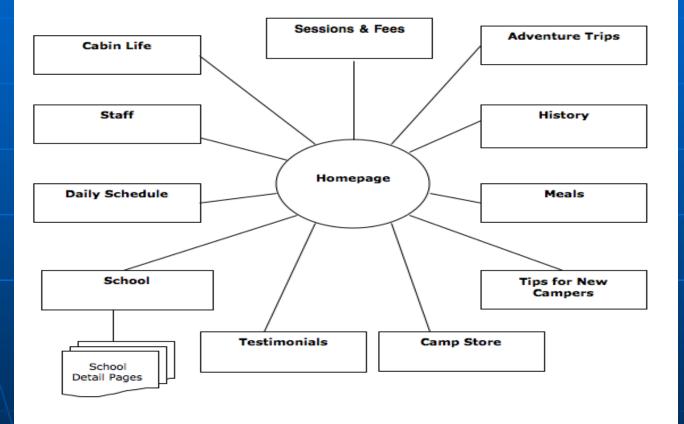

**Note:** This diagram is meant to show the basic structure of the site, and does not display the navigational flow from page to page.

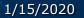